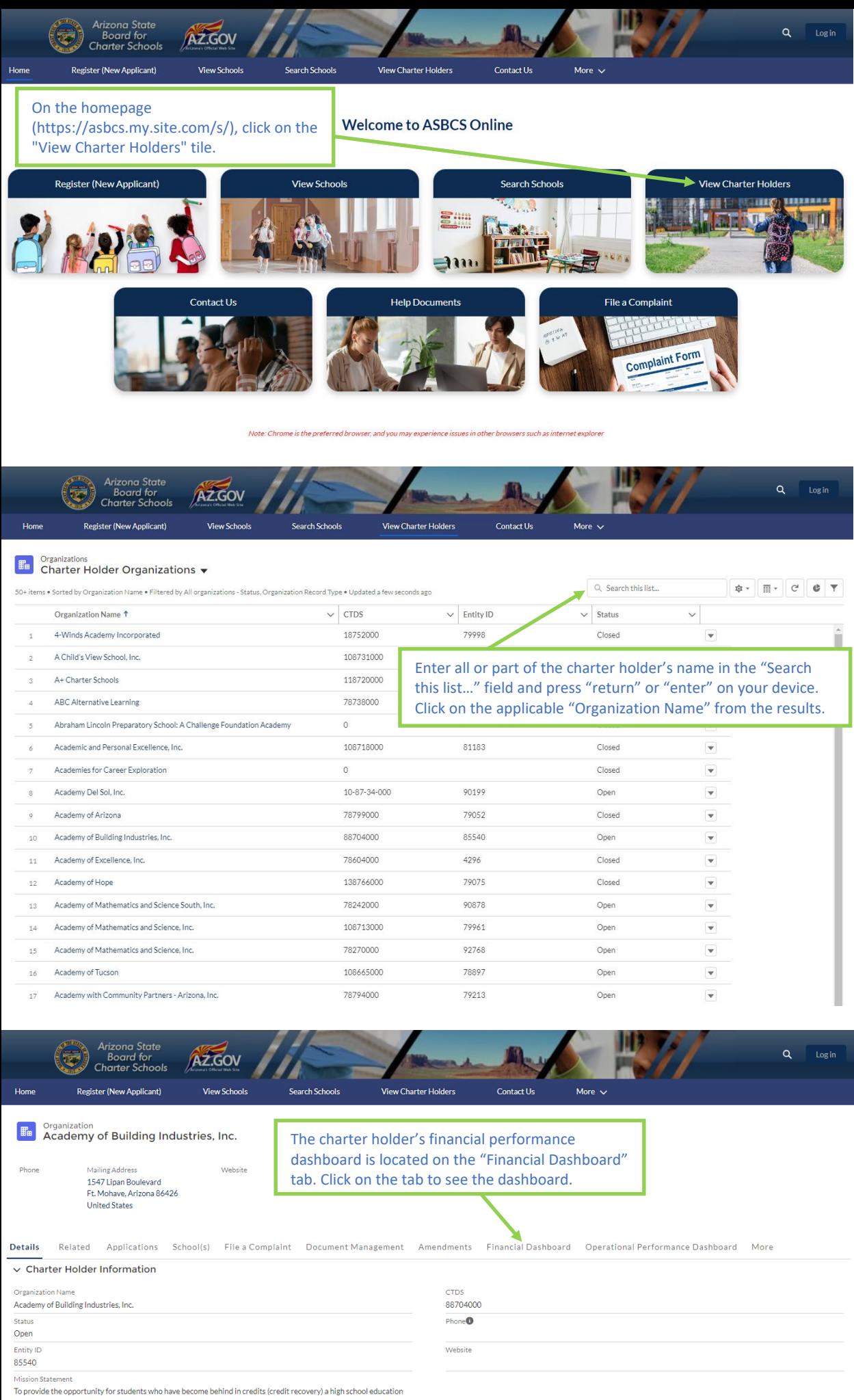

focused on the academic and technical skills necessary for graduation, and to excel in a lifetime career in vocational